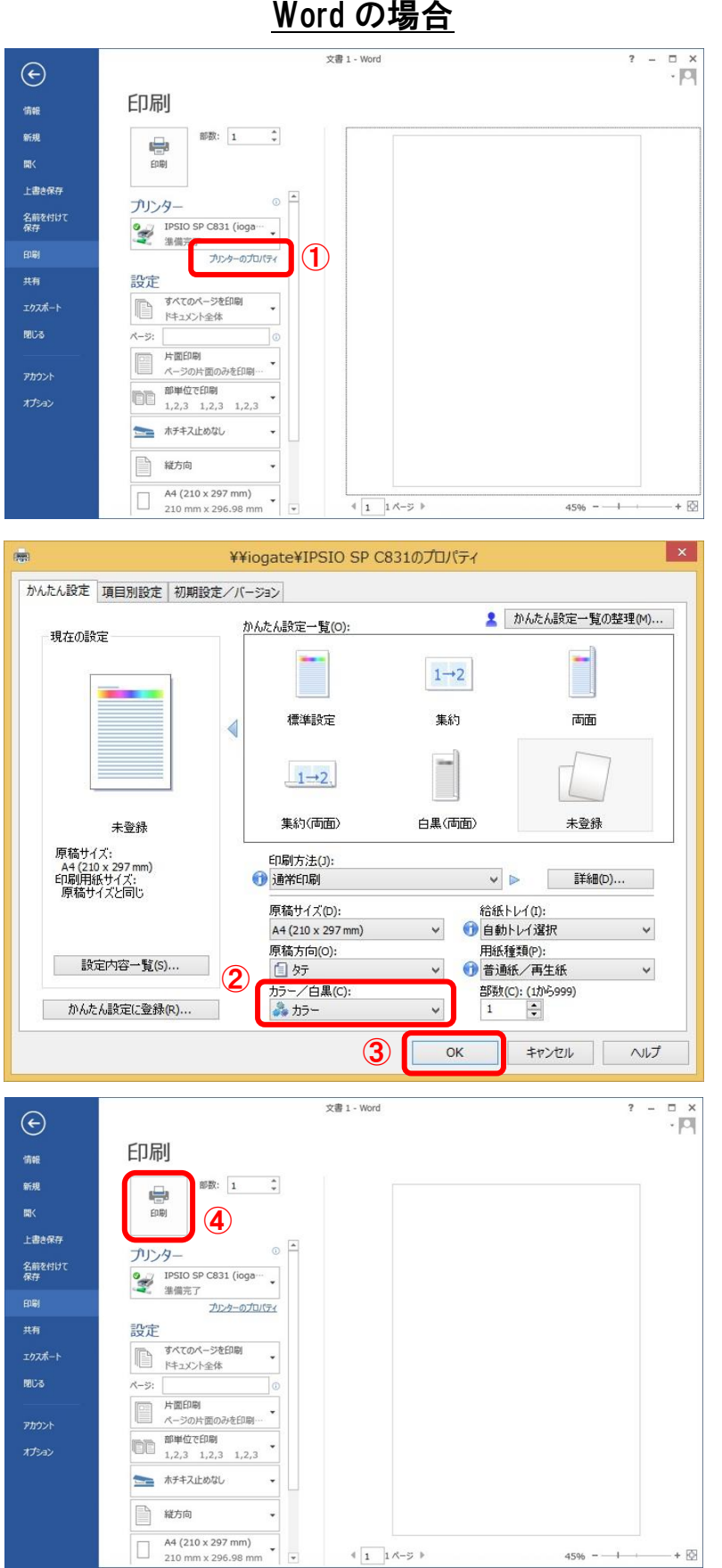

## Word の場合

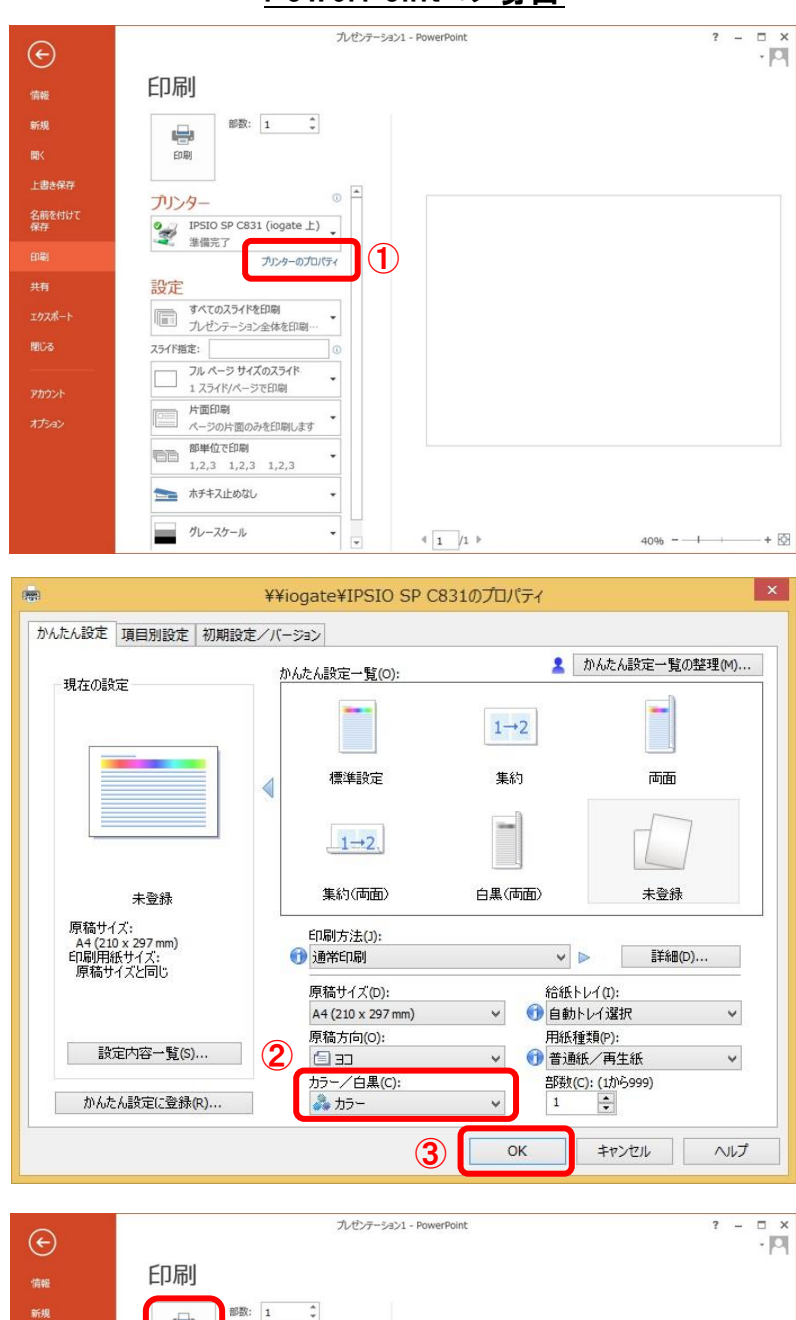

## PowerPoint の場合

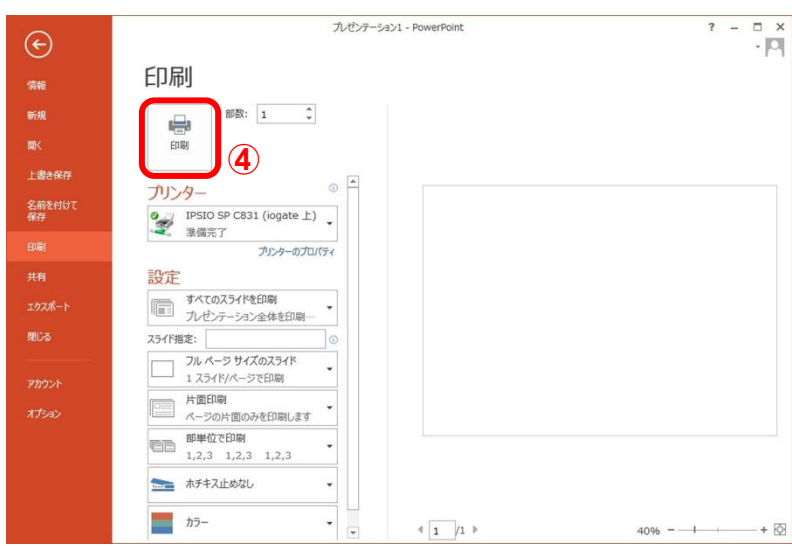

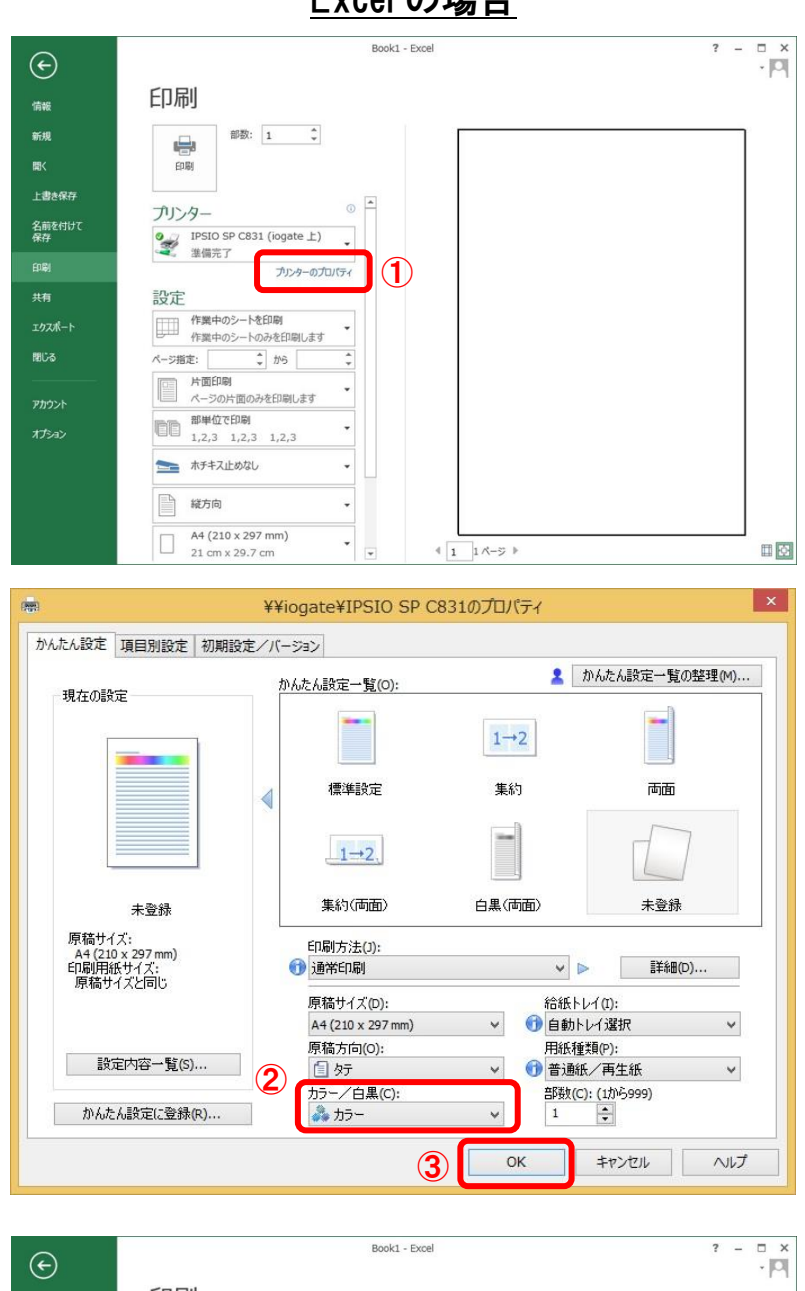

## 印刷 部数: 1 :  $\oplus$ 印刷 ④上書き保存  $\begin{tabular}{c} \multicolumn{1}{c|}{0} & \multicolumn{1}{c|}{\multicolumn{1}{c|}{\multicolumn{1}{c|}{\multicolumn{1}{c|}{\multicolumn{1}{c|}{\multicolumn{1}{c|}{\multicolumn{1}{c|}{\multicolumn{1}{c|}{\multicolumn{1}{c|}{\multicolumn{1}{c|}{\multicolumn{1}{c|}{\multicolumn{1}{c|}{\multicolumn{1}{c|}{\multicolumn{1}{c|}{\multicolumn{1}{c|}{\multicolumn{1}{c|}{\multicolumn{1}{c|}{\multicolumn{1}{c|}{\multicolumn{1}{c|}{\multicolumn{1}{c|$ プリンター 名前を付けて<br>保存 9 D<br>
2 IPSIO SP C831 (iogate上)<br>
二、 準備完了 プリンターのプロパティ 共有 設定 エクスポー  $\overline{\phantom{a}}$  $\ddot{\cdot}$  $\ddot{\phantom{0}}$  $\begin{tabular}{|c|c|c|} \hline & \mbox{\tt BPEGCDBI} & \\ \hline 1,2,3 & 1,2,3 & 1,2,3 \\ \hline \end{tabular}$ ÷ オプション  $\equiv$ ホチキス止めなし  $\ddot{\phantom{0}}$ È 縦方向  $_{\star}$ A4 (210 x 297 mm)<br>21 cm x 29.7 cm  $\Box$  $\overline{\phantom{a}}$  $4 \overline{1 \overline{\phantom{1} 1 \wedge \phantom{1} 1}} \wedge \overline{\phantom{1} 5 \hspace{1.1cm} 1}$  $\Box\boxtimes$

## Excel の場合

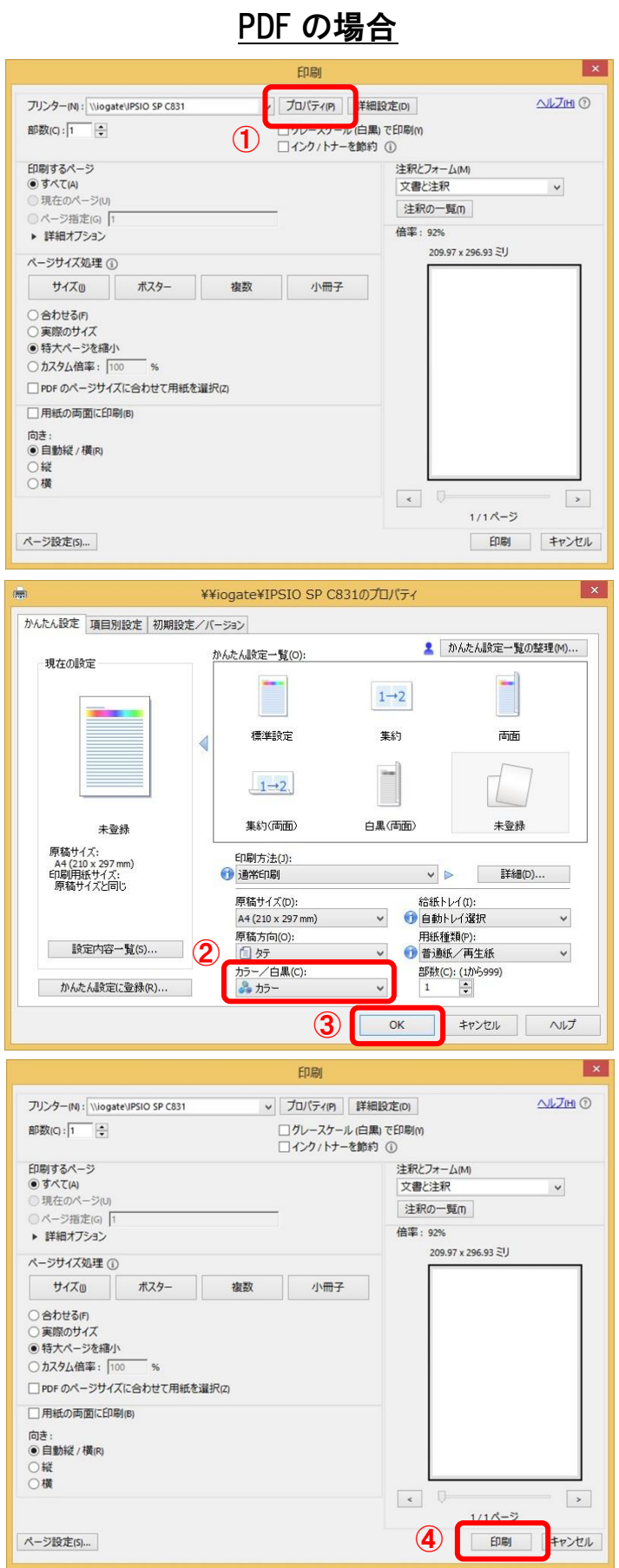